# Package 'QuantBondCurves'

January 20, 2024

Type Package

Title Calculates Bond Values and Interest Rate Curves for Finance

Version 0.2.0

Maintainer Camilo Díaz <camilo.diaz@quantil.com.co>

Description Values different types of assets and calibrates discount curves for quantitative financial analysis. It covers fixed coupon assets, floating note assets, interest and cross currency swaps with different payment frequencies. Enables the calibration of spot, instantaneous forward and basis curves, making it a powerful tool for accurate and flexible bond valuation and curve generation. The valuation and calibration techniques presented here are consistent with industry standards and incorporates author's own calculations. Tuckman, B., Serrat, A. (2022, ISBN: 978-1-119-83555-4).

License GPL  $(>= 3)$ 

Encoding UTF-8

RoxygenNote 7.2.3

Imports lubridate, quantdates, Rsolnp

**Depends** R  $(>= 3.5.0)$ 

**Suggests** test that  $(>= 3.0.0)$ , knitr, rmarkdown, ggplot2

VignetteBuilder knitr

Config/testthat/edition 3

NeedsCompilation no

Author Camilo Díaz [aut, cre, com], Andrés Galeano [aut], Julián Rojas [aut], Quantil S.A.S [aut, cph]

Repository CRAN

Date/Publication 2024-01-20 00:10:02 UTC

# <span id="page-1-0"></span>R topics documented:

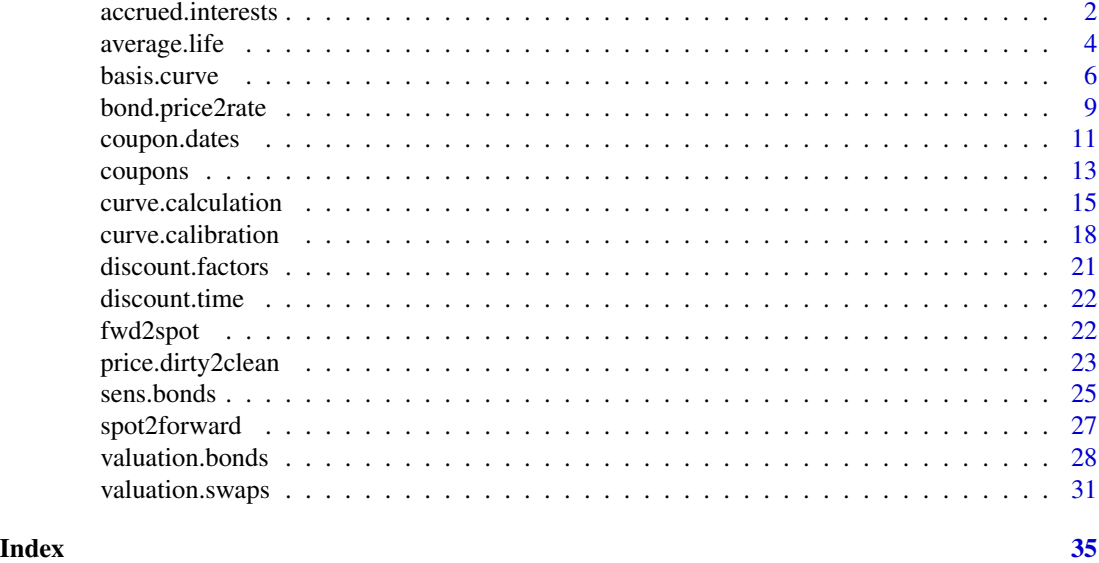

accrued.interests *Accrued interest*

# Description

Calculates the accumulated coupon or accrued interests of the asset, from its last coupon or cash flow payment.

# Usage

```
accrued.interests(
 maturity,
 analysis.date = Sys.Date(),
 coupon.rate,
 principal = 1,
 asset.type = "TES",
 freq = NULL,daycount = "ACT/360"
)
```
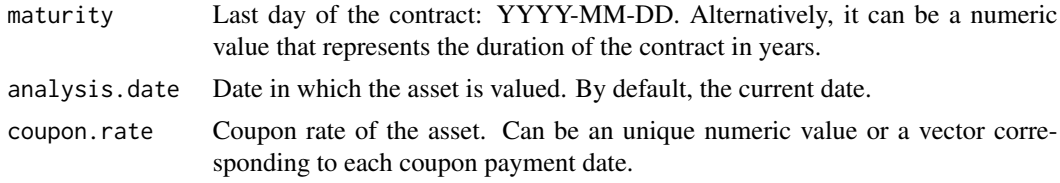

# accrued.interests 3

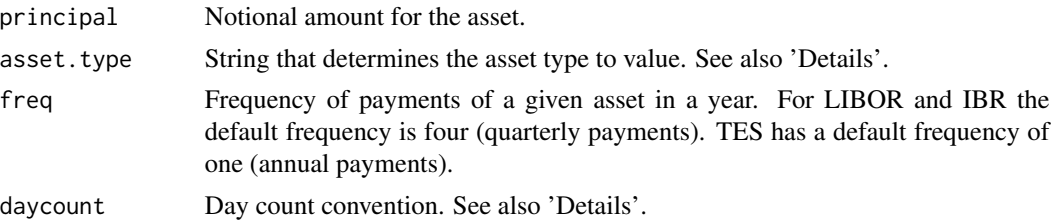

# Details

asset.type makes reference to the following type of assets:

- "TES" for Colombian Treasury Bonds (default).
- "FixedIncome" for assets that are indexed to a fixed income with different frequency of payments.
- "IBR" for bonds and assets indexed to 3M IBR rate.
- "IBRSwaps" for swaps indexed to IBR rate.
- "LIBOR" for bonds and assets indexed to 3M LIBOR.
- "UVRSwaps" for cross-currency swaps indexed to UVR-IBR rate.
- "LIBORSwaps" for Interest Rate Swaps (IRS) indexed to 3M LIBOR.

daycount convention accepts the following values:

- 30/360.
- ACT/365.
- ACT/360 (Default).
- ACT/365L.
- NL/365.
- ACT/ACT-ISDA
- ACT/ACT-AFB

# Value

Accrued interest of the bond from the last coupon payment to the liquidation (valuation date).

```
accrued.interests(coupon.rate = 0.04, maturity = '2029-08-10',
                  asset.type = 'LIBOR', daycount = "30/360")
accrued.interests(coupon.rate = <math>0.04</math>, maturity = '2029-08-10',daycount = "NL/365")
accrued.interests(coupon.rate = 0.04, maturity = '2029-08-10',
                  asset.type= 'IBR', daycount = "ACT/360")
accrued.interests(coupon.rate = 0.04, maturity = '2029-08-10', freq = 2,asset.type= 'FixedIncome', daycount = "ACT/365")
```
<span id="page-3-0"></span>

# Description

Calculates the weighted average life of a given bond by dividing the weighted total payments by the total payments.

# Usage

```
average.life(
  input,
 price,
 maturity,
  analysis.date = Sys.Date(),
  coupon.rate,
 principal = 1,
  asset.type = "TES",
  freq = 1,
  rate.type = 1,
  spread = 0,
  daycount = "ACT/365",
 \text{dirty} = 1,
  convention = "F",trade.date = NULL,
  coupon.schedule = "SF"
)
```
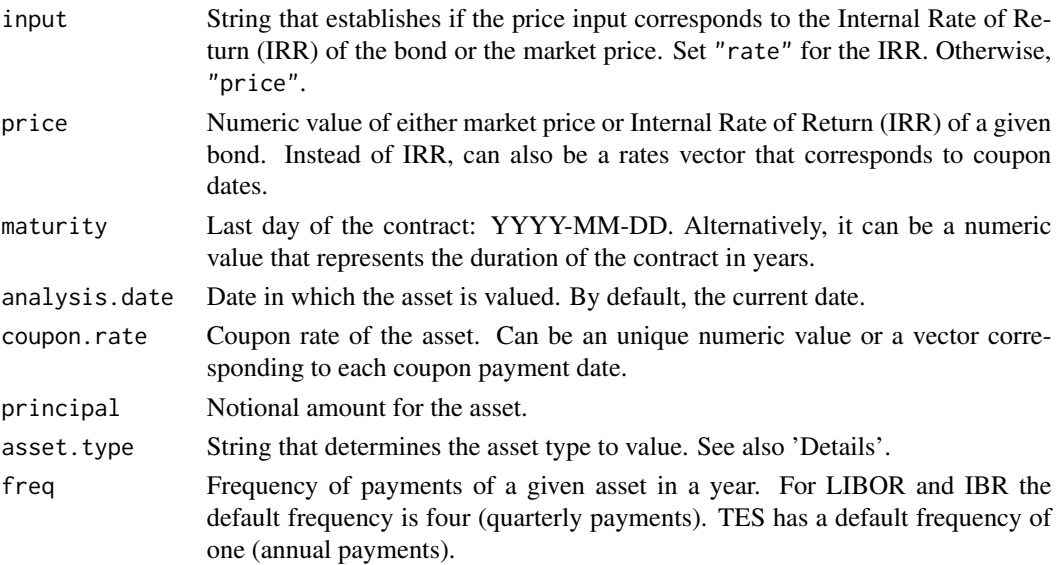

# average.life 5

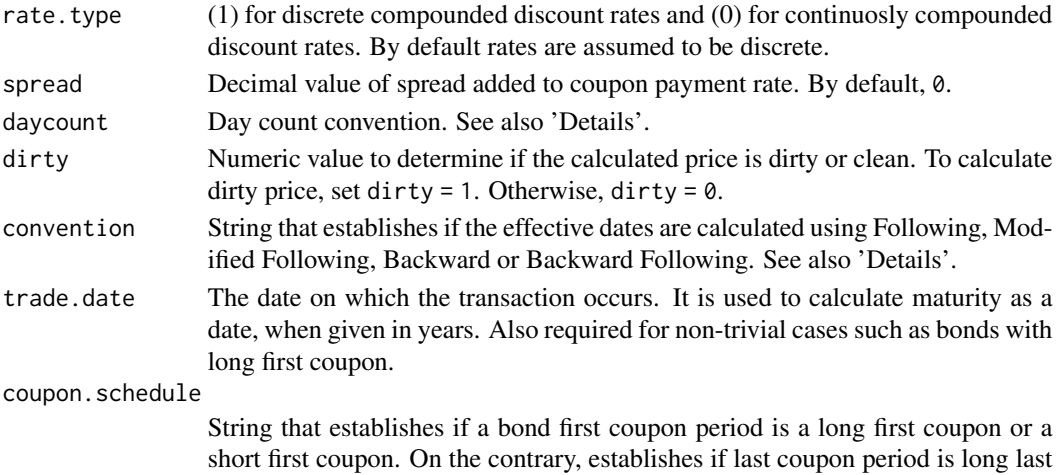

coupon or a short last coupon. See also 'Details'.

#### Details

asset.type makes reference to the following type of assets:

- "TES" for Colombian Treasury Bonds (default).
- "FixedIncome" for assets that are indexed to a fixed income with different frequency of payments.
- "IBR" for bonds and assets indexed to 3M IBR rate.
- "LIBOR" for bonds and assets indexed to 3M LIBOR.

daycount convention accepts the following values:

- 30/360.
- ACT/365.
- ACT/360 (Default).
- ACT/365L.
- NL/365.
- ACT/ACT-ISDA
- ACT/ACT-AFB

convention makes reference to the following type of business day conventions:

- "F" for Following business day convention.
- "MF" for Modified Following business day convention.
- "B" for Backward business day convention.
- "MB" for Modified Backward business day convention.

coupon.schedule makes reference to the following type of coupon payment schedule of a bond:

- "LF" for Long First coupon payment.
- "LL" for Long Last coupon payment.
- "SF" for Short First coupon payment.
- "SL" for Short Last coupon payment.

# <span id="page-5-0"></span>Value

Weighted average life of given bond

#### Examples

```
average.life(input = c("rate"), price = 0.08, maturity = "2026-06-01",
            analysis.date = "2025-06-01", coupon.rate = 0.06, principal = 1000,
            asset.type = "IBR", freq = 4)averageu = c("rate"), price = c(0.043, 0.05), maturity = "2023-01-03",analysis.date = "2021-01-03", coupon.rate = 0.04, principal = 1,
            asset.type = "FixedIncome", freq = 1, rate.type = \theta)
```
basis.curve *Basis Curve*

#### Description

Function that calibrates a "discount basis rate" curve according to data of cross currency swaps. Available methods are bootstrapping or residual sum of squares (RSS) between the value of a given or inferred fixed foreign leg and the value of the local leg.

#### Usage

```
basis.curve(
  swaps,
  ex.rate = NULL,
  analysis.date = Sys.Date(),
  rates,
  rates2,
  freq = 1,
  rate.type = 1,
  daycount = "ACT/365",
  npieces = NULL,
  obj = "Price",
  Weights = NULL,
  nsimu1 = 1,
  piece.term = NULL,
  nodes = seq(0, 15, 0.001),approximation = "constant"
\lambda
```
# Arguments

swaps Matrix containing relevant information of cross currency swaps where each row represents a swap and each column represents the next attributes: maturity, legs, coupon rate of local leg, coupon rate of foreign leg, spread of local leg, spread of

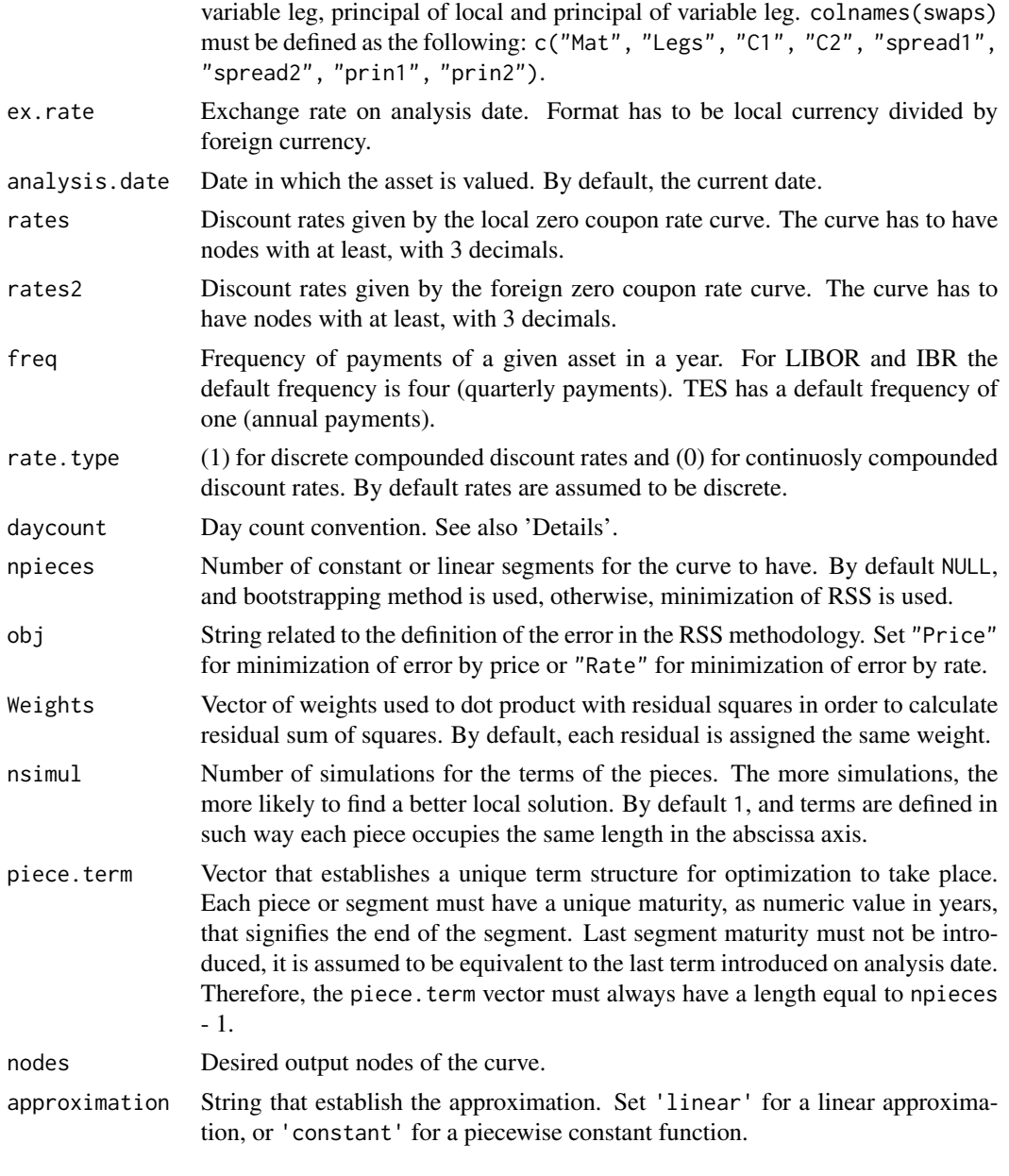

daycount convention accepts the following values:

- 30/360.
- ACT/365.
- ACT/360 (Default).
- ACT/365L.
- NL/365.
- ACT/ACT-ISDA
- ACT/ACT-AFB

swaps["Legs"] makes reference to the following types of legs composition of the cross currency swaps.

- "FF" for fixed leg in local currency and fixed leg in foreign currency.
- "FV" for fixed leg in local currency and variable leg in foreign currency.
- "VF" for variable leg in local currency and fixed leg in foreign currency.
- "VV" for variable leg in local currency and variable leg in foreign currency.

#### Value

Constant or Linear piecewise basis curve.

# Author(s)

Camilo Díaz

```
# Inputs for calibration of spot curve
yield.curve <- c(0.015,0.0175, 0.0225, 0.0275, 0.0325, 0.0375,0.04,0.0425,0.045,0.0475,0.05)
names(yield.curve) <- c(0.5,1,2,3,4,5,6,7,8,9,10)
nodes <- seq(0,10,0.001)
# Calibration of local spot curve
rates <- curve.calibration (yield.curve = yield.curve, market.assets = NULL,
                            analysis.date = "2019-01-03" , asset.type = "IBRSwaps",
                            freq = 4, rate.type = 0, fwd = 0, npieces = NULL,
                           obj = "Price", nodes = nodes, approximation = "linear")# Input for Basis Curve
ex.rate <- 4814
swaps <- rbind(c("2024-03-01", "FF", 0.07 , 0.0325, NA , NA , 2000 * ex.rate, 2000),
              c("2025-03-01", "VV", NA , NA , 0.015, 0.0175, 2000 * ex.rate, 2000),c("2026-03-01", "FF", 0.075, 0.03 , NA , NA , 5000000, 5000000 / ex.rate),
           c("2027-03-01", "VV", NA , NA , 0.01 , 0.015 , 5000000, 5000000 / ex.rate),
           c("2028-03-01", "FF", 0.08 ,0.035 , NA , NA , 3000000, 3000000 / ex.rate),
           c("2029-03-01", "VV", NA , NA , 0.01 , 0.0125, 3000000, 3000000 / ex.rate))
colnames(swaps) <- c("Mat" ,"Legs", "C1" , "C2", "spread1", "spread2", "prin1", "prin2")
# Function
basis.curve(swaps = swaps, ex.rate = 4814, analysis.date = "2023-03-01",
            rates = rates, rates2 = rates / 4, freq = c(2,2,2,2,1,1),
            rate.type = 1, npieces = 4, obj = "Price", Weights = NULL,
            nsimul = 1, nodes = nodes, approximation = "linear")
```
<span id="page-8-0"></span>bond.price2rate *From a price to a rate*

#### Description

Calculates the Internal Rate of Return (IRR) of a given asset taking into account the market price, maturity, face value, and analysis date.

# Usage

```
bond.price2rate(
 maturity,
  analysis.date = Sys.Date(),
 price,
 coupon.rate,
  principal = 1,
  asset.type = "TES",
  freq = NULL,rate.type = 1,
  spread = \theta,
  \text{dirty} = 1,daycount = "NL/365",
  convention = "F",trade.date = NULL,
  coupon.schedule = "SF"
)
```
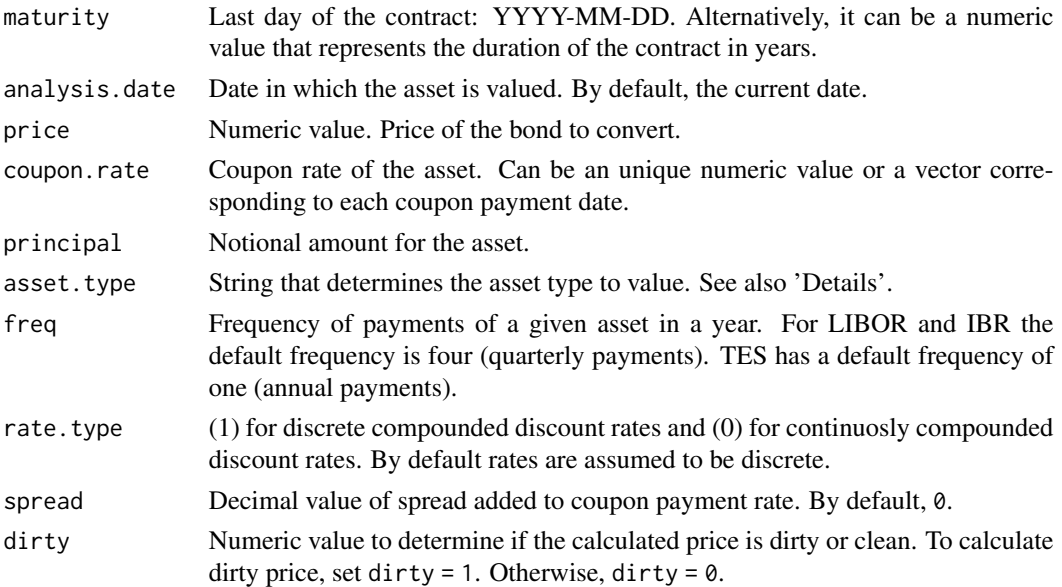

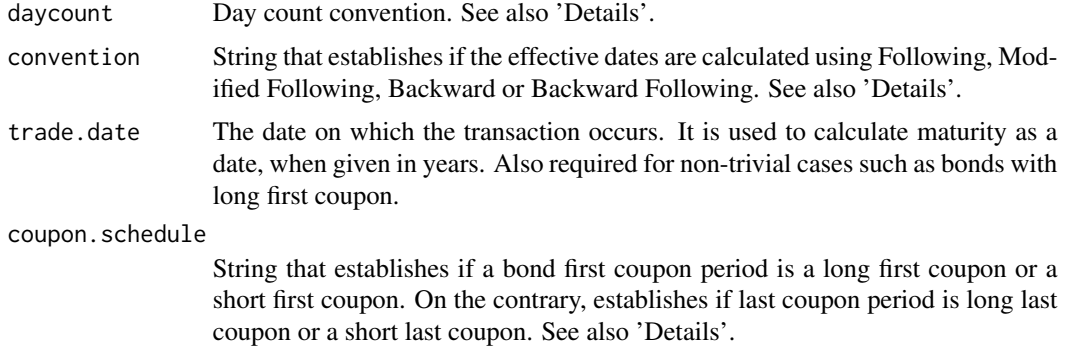

asset.type makes reference to the following type of assets:

- "TES" for Colombian Treasury Bonds (default).
- "FixedIncome" for assets that are indexed to a fixed income with different frequency of payments.
- "IBR" for bonds and assets indexed to 3M IBR rate.
- "LIBOR" for bonds and assets indexed to 3M LIBOR.

daycount convention accepts the following values:

- 30/360.
- ACT/365.
- ACT/360 (Default).
- ACT/365L.
- NL/365.
- ACT/ACT-ISDA
- ACT/ACT-AFB

convention makes reference to the following type of business day conventions:

- "F" for Following business day convention.
- "MF" for Modified Following business day convention.
- "B" for Backward business day convention.
- "MB" for Modified Backward business day convention.

coupon.schedule makes reference to the following type of coupon payment schedule of a bond:

- "LF" for Long First coupon payment.
- "LL" for Long Last coupon payment.
- "SF" for Short First coupon payment.
- "SL" for Short Last coupon payment.

# <span id="page-10-0"></span>coupon.dates 11

# Value

The Yield to Maturity or Internal Rate of Return of a given asset.

#### Examples

```
bond.price2rate(maturity = "2023-01-03", analysis.date = "2021-01-03",
                price = 1, coupon.rate = 0.04, principal = 1,
                asset.type = "TES", freq = 1)
```
coupon.dates *Coupon date payments*

# Description

Function to calculate the upcoming coupon payment dates of a given asset, based on its payment frequency. The list of payment dates encompass the time period between the analysis date and the maturity of the asset.

# Usage

```
coupon.dates(
  maturity,
  analysis.date = Sys.Date(),
  asset.type = "TES",
  freq = NULL,
  convention = "F",loc = "BOG",trade.date = NULL,
  coupon.schedule = "SF"
)
```
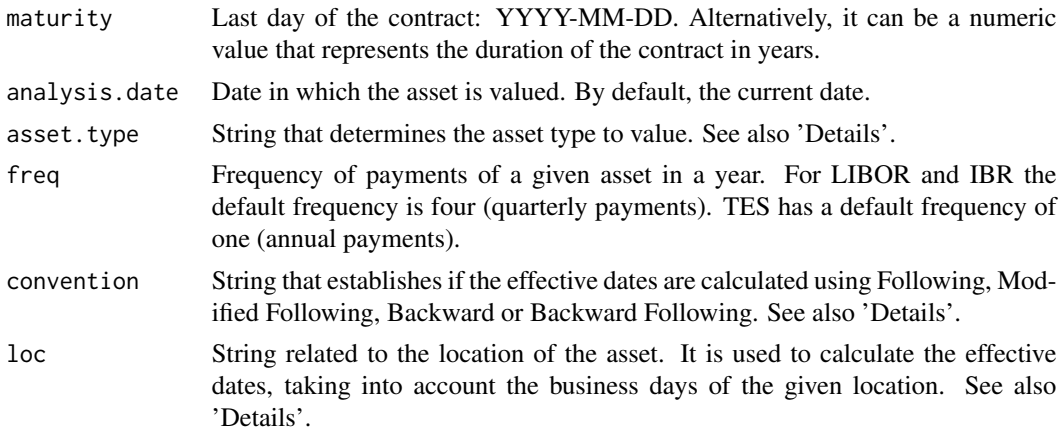

trade.date The date on which the transaction occurs. It is used to calculate maturity as a date, when given in years. Also required for non-trivial cases such as bonds with long first coupon.

#### coupon.schedule

String that establishes if a bond first coupon period is a long first coupon or a short first coupon. On the contrary, establishes if last coupon period is long last coupon or a short last coupon. See also 'Details'.

## Details

asset.type makes reference to the following type of assets:

- "TES" for Colombian Treasury Bonds (default).
- "FixedIncome" for assets that are indexed to a fixed income with different frequency of payments.
- "IBR" for bonds and assets indexed to 3M IBR rate.
- "IBRSwaps" for swaps indexed to IBR rate.
- "LIBOR" for bonds and assets indexed to 3M LIBOR.
- "UVRSwaps" for cross-currency swaps indexed to UVR-IBR rate.
- "LIBORSwaps" for Interest Rate Swaps (IRS) indexed to 3M LIBOR.

loc makes reference to the following locations:

- "BOG" for colombian issued assets and national business days (default).
- "LDN" for business days of London.
- "NY" for business days of New York
- "NYLDN" for the intersection of business days in New York and London.
- "BOGNY" for the intersection of business days in Bogota and New York.

convention makes reference to the following type of business day conventions:

- "F" for Following business day convention.
- "MF" for Modified Following business day convention.
- "B" for Backward business day convention.
- "MB" for Modified Backward business day convention.

coupon.schedule makes reference to the following type of coupon payment schedule of a bond:

- "LF" for Long First coupon payment.
- "LL" for Long Last coupon payment.
- "SF" for Short First coupon payment.
- "SL" for Short Last coupon payment.

## Value

Upcoming coupon dates and dates of payment according to business day conventions.

#### <span id="page-12-0"></span>coupons and the contract of the contract of the contract of the contract of the contract of the contract of the contract of the contract of the contract of the contract of the contract of the contract of the contract of th

# Note

If only maturity is given, function assumes that the coupon payments have already started. If maturity and trade.date are included, coupon dates are calculated from trade.date to maturity. If by doing so, trade.date doesn't converge to maturity, month remainder is adjusted according to coupon.schedule. For LIBOR assets, function adds 2 business days to trade.date.

#### Examples

```
coupon.dates("2028-04-03")
coupon.dates(maturity = 2, analysis.date = "2021-10-01")
coupon.dates(maturity = "2029-10-01", asset.type = "FixedIncome", freq = 2, convention = "MB")
coupon.dates(maturity = "2028-02-29", analysis.date = "2022-07-29", trade.date = "2022-07-29",
             asset.type = "TES", coupon.schedule = "SF")
coupon.dates(maturity = "2025-11-30", analysis.date = "2022-03-01", trade.date = "2021-05-31",
             asset.type = "IBR", loc = "NY", convention = "F")
```
coupons *Coupon payment calculation*

#### Description

Function that returns coupon values according to specified payment dates and a day count convention. Yields the values of cash flows for the remaining duration of assets, following a date payment structure, face value -or principal- and a specified coupon rate.

# Usage

```
coupons(
  dates = NULL,
  coupon.rate,
  principal = 1,
  asset.type = "TES",
  freq = NULL,daycount = "ACT/360",
  loc = "BOG",matrix = NULL,analysis.date = Sys.Date(),
  trade.data = NULL,coupon.schedule = "SF"
```

```
\lambda
```
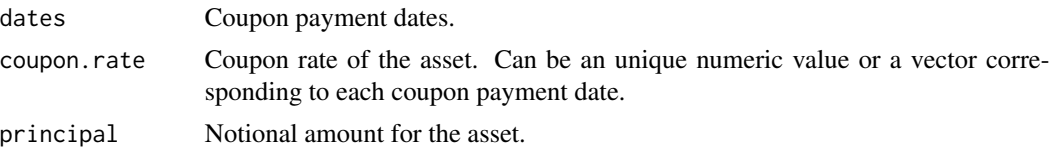

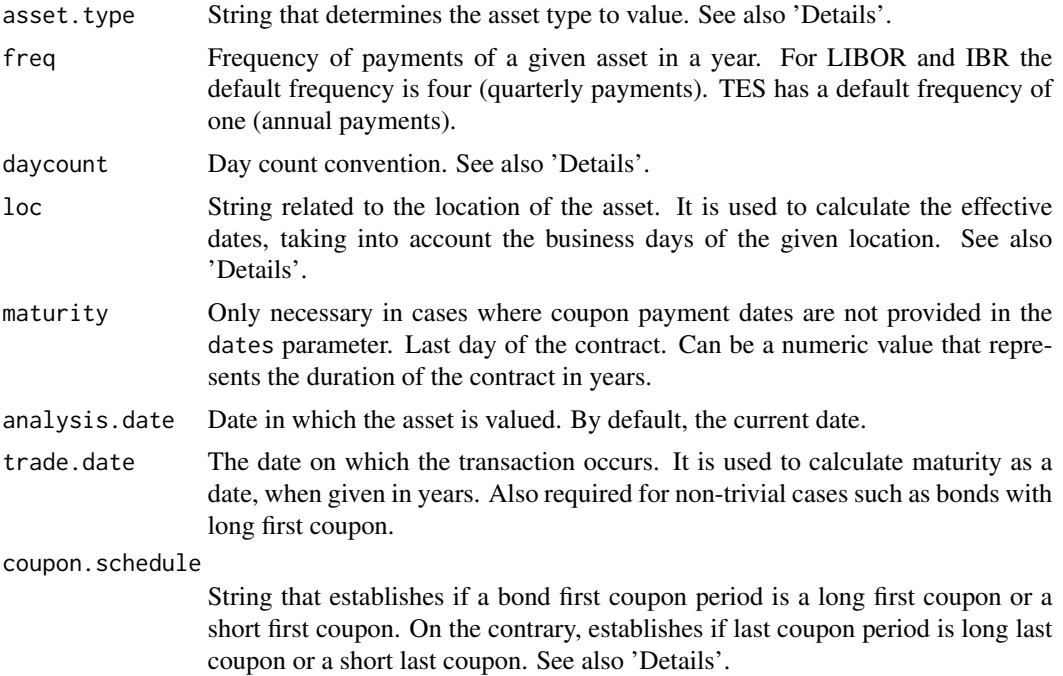

asset.type makes reference to the following type of assets:

- "TES" for Colombian Treasury Bonds (default).
- "FixedIncome" for assets that are indexed to a fixed income with different frequency of payments.
- "IBR" for bonds and assets indexed to 3M IBR rate.
- "IBRSwaps" for swaps indexed to IBR rate.
- "LIBOR" for bonds and assets indexed to 3M LIBOR.
- "UVRSwaps" for cross-currency swaps indexed to UVR-IBR rate.
- "LIBORSwaps" for Interest Rate Swaps (IRS) indexed to 3M LIBOR.

daycount convention accepts the following values:

- 30/360.
- ACT/365.
- ACT/360 (Default).
- ACT/365L.
- NL/365.
- ACT/ACT-ISDA
- ACT/ACT-AFB

coupon.schedule makes reference to the following type of coupon payment schedule of a bond:

- <span id="page-14-0"></span>• "LF" for Long First coupon payment.
- "LL" for Long Last coupon payment.
- "SF" for Short First coupon payment.
- "SL" for Short Last coupon payment.

#### Value

\$Coupons or \$Cash flows of the asset in analysis.

#### Examples

```
coupons(dates = c("2020-09-10", "2020-12-10", "2021-03-10"),
        coupon.rate = 0.06)
coupons(dates = c("2020-09-10", "2020-12-10", "2021-03-10"),
        coupon.rate = 0.08, principal = 1000,
        asset.type = "LIBOR", daycount = "ACT/365")
coupons(dates = c("2020-09-10","2020-12-10", "2021-03-10"),
        coupon.rate = 0.07, asset.type = "FixedIncome",
        freq = 4, daycount = "NL/365")
coupons(coupon.rate = c(0.04, 0.04, 0.42, 0.045, 0.05),maturity = "2024-01-05", analysis.date = "2023-01-03",
        asset.type = "IBR")
coupons(coupon.rate = 0.03, maturity = 1.08,analysis.date = "2020-02-29", trade.date = "2020-02-29",
        asset.\text{type} = "IBR", \text{ coupon.schedule} = "LF")
```
curve.calculation *Curve calculation*

#### Description

Function that calculates zero coupon or instantaneous forward curves for multiple analysis dates, according to historical data of internal rates of return (IRR) and coupon rates of assets. Extends previous market rate curves by minimizing Mean Absolute Errors (MAE) following a bootstrapping recursive method. Alternatively, methodology of residual sum of squares (RSS) can be employed.

# Usage

```
curve.calculation(
  serie,
  market.assets = NULL,
  nospots = 1,
  previous.curve = NULL,
  asset.type = "TES",
  freq = 1,
  rate.type = 1,
  daycount = NULL,
```

```
fwd = \theta,
 npieces = NULL,
 obj = "Price",Weights = NULL,
 nsimul = 1,piece.term = NULL,
 nodes = seq(0, 10, 0.001),approximation = "constant"\mathcal{L}
```
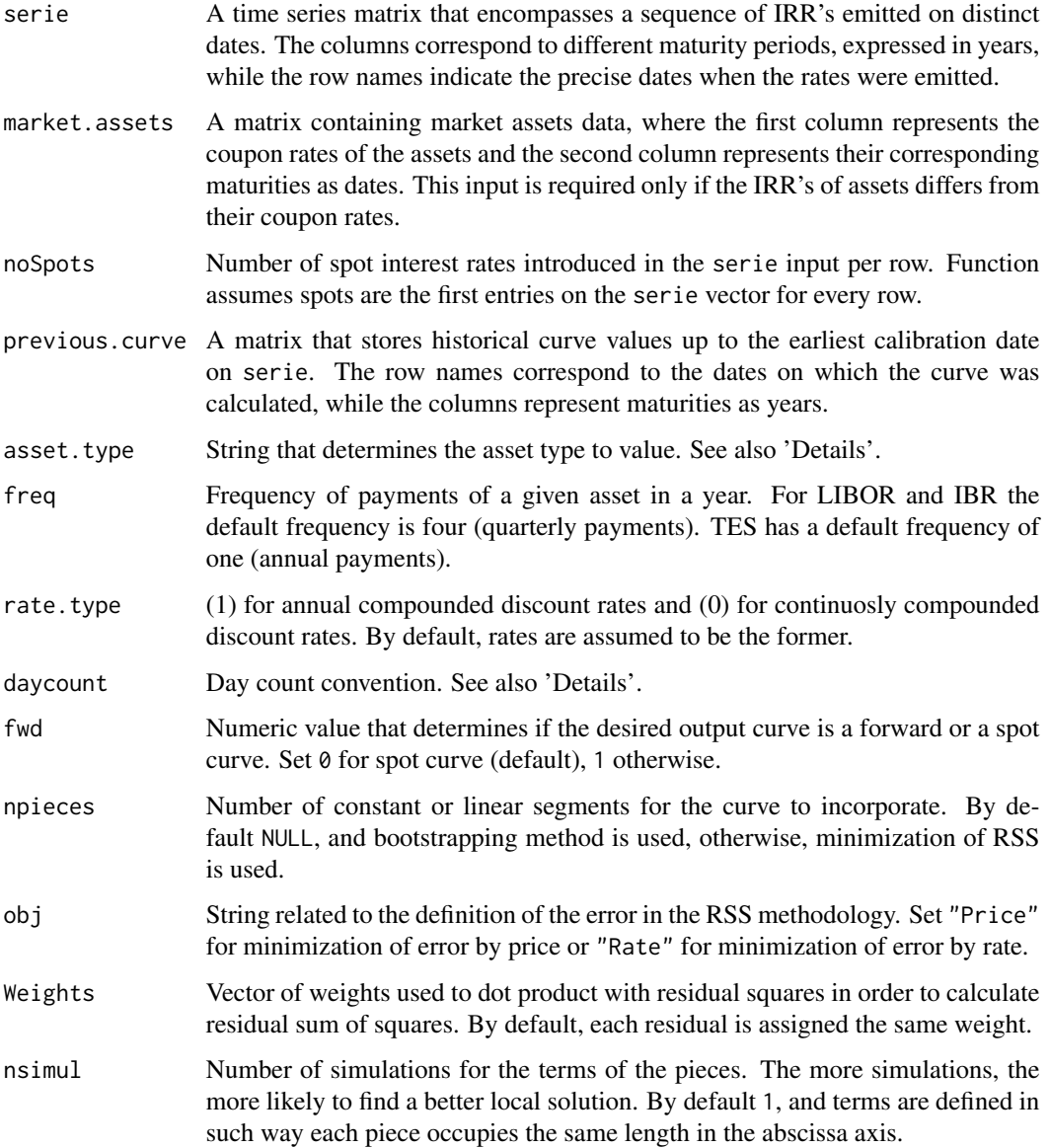

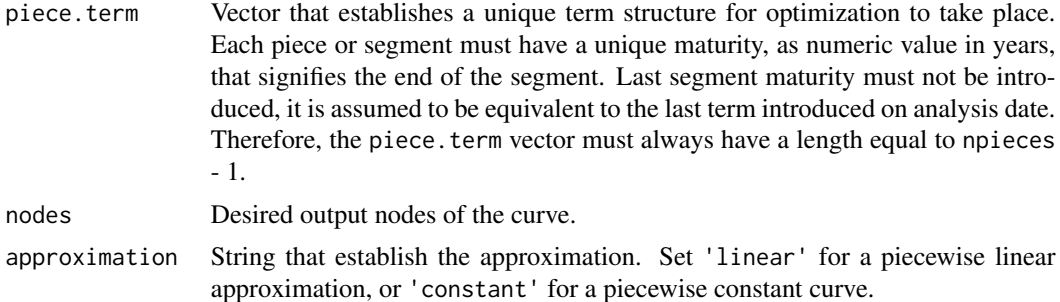

asset.type makes reference to the following type of assets:

- "TES" for Colombian Treasury Bonds (default).
- "IBRSwaps" for swaps indexed to IBR rate.
- "LIBORSwaps" for Interest Rate Swaps (IRS) indexed to 3M LIBOR.
- "FixedIncome" for assets that are indexed to a fixed income with different frequency of payments.

If npieces = NULL uses a recursive iteration process based in bootstrapping where the curve is constructed through a minimization of the MAE between the dirty price of historical assets and an approximation of the theoretical price of assets of same maturity. Uses the "L-BFGS-B" optimization method to minimize the expected MAE. Otherwise, curve is constructed through minimization of RSS where the error can be defined via price or rate.

#### Value

Zero Coupon curves for the corresponding analysis dates. If  $fwd = 1$ , returns forward curves.

```
# Previous curve input
previous.curve \leq matrix(0.04,nrow = 2,ncol = 8)
rownames(previous.curve) <- c("2014-01-01","2015-01-01")
colnames(previous.curve) <- c(0, 0.25, 0.5, 1:5)# IRR's input
serie \leq matrix(NA, nrow = 4, ncol = 6)
rownames(serie) <- c("2014-01-01","2015-01-01","2016-01-01","2017-01-01")
colnames(serie) <- c(0, 0.08333, 0.25, 0.5, 1, 2)
serie[1,1] <- 0.040; serie[1,2] <- 0.050; serie[1,3] <- 0.060; serie[1,4] <- 0.065
serie[1,5] <- 0.070; serie[1,6] <- 0.075
serie[2,1] <- 0.030; serie[2,2] <- 0.040; serie[2,3] <- 0.050; serie[2,4] <- 0.063
serie[2,5] <- 0.074; serie[2,6] <- 0.080
serie[3,1] <- 0.060; serie[3,2] <- 0.065; serie[3,3] <- 0.070; serie[3,4] <- 0.080
serie[3,5] <- 0.084; serie[3,6] <- 0.090
serie[4,1] <- 0.020; serie[4,2] <- 0.030; serie[4,3] <- 0.040; serie[4,4] <- 0.042
serie[4,5] <- 0.045; serie[4,6] <- 0.050
# Market Assets input
market.assets <- matrix(NA,nrow = 10,ncol = 2)
```

```
market.assets[1,1] <- 0.040 ; market.assets[2,1] <- 0.05
market.assets[3,1] <- 0.060 ; market.assets[4,1] <- 0.07
market.assets[5,1] <- 0.080 ; market.assets[6,1] <- 0.09
market.assets[7,1] <- 0.060 ; market.assets[8,1] <- 0.07
market.assets[9,1] <- 0.075 ; market.assets[10,1] <- 0.07
market.assets[1,2] <- "2016-01-01" ; market.assets[2,2] <- "2016-02-01"
market.assets[3,2] <- "2016-04-01" ; market.assets[4,2] <- "2016-07-01"
market.assets[5,2] <- "2017-01-01" ; market.assets[6,2] <- "2017-02-01"
market.assets[7,2] <- "2017-04-01" ; market.assets[8,2] <- "2017-07-01"
market.assets[9,2] <- "2018-01-01" ; market.assets[10,2] <- "2019-01-01"
#Calculation
curve.calculation(serie = serie, market.assets = market.assets,
                 previous.curve = previous.curve, asset.type = "TES",
                 freq = 1, rate.type = 1, fwd = 0,
                 nodes = c(0, 0.25, 0.5, 1:5), approximation = "linear")
```
curve.calibration *Curve calibration*

# **Description**

Function that calibrates and returns a Zero Coupon curve based on the coupon rates and IRR's of the assets. Uses the bootstrap method to find, recursively, the corresponding Zero Coupon rates given by the market data. This rates are then optimized by the minimization of the MAE between bond values given by the constructed rates and bond market value. Alternatively, uses minimization of residual sum of squares (RSS), allowing user to optimize or define an specific term structure of the segments.

#### Usage

```
curve.calibration(
  yield.curve,
  market.assets = NULL,
  noSpots = NULL,
  analysis.date = Sys.Date(),
  asset.type = "IBRSwaps",
  freq = 4,
  rate.type = 0,
  daycount = NULL,fwd = \theta,
  npieces = NULL,
  obj = "Price",
  Weights = NULL,nsiml = 1,
  piece.term = NULL,
  nodes = seq(0, 10, 0.001),approximation = "linear"
)
```
# Arguments

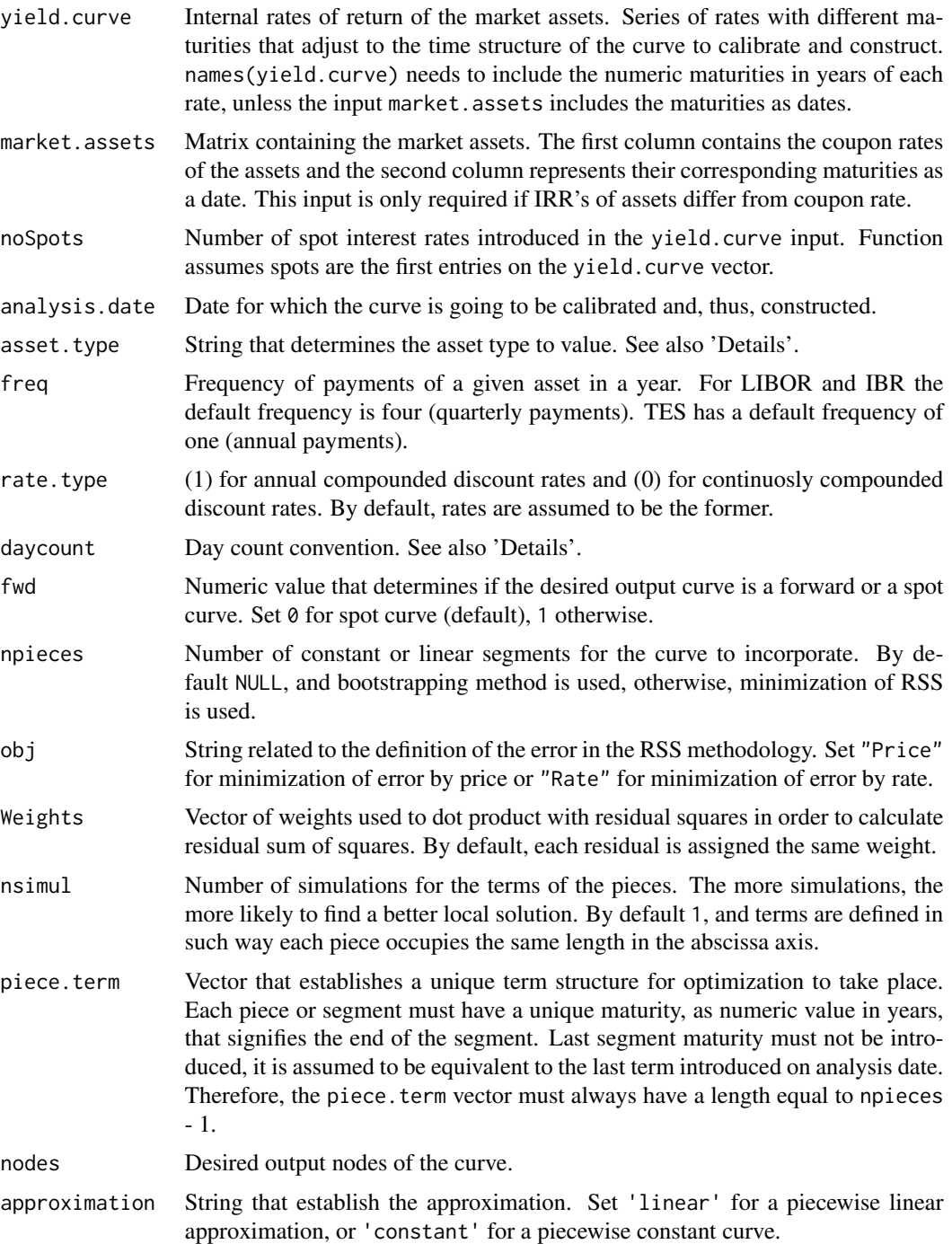

# Details

asset.type makes reference to the following type of assets:

- "TES" for Colombian Treasury Bonds (default).
- "IBRSwaps" for swaps indexed to IBR rate.
- "LIBORSwaps" for Interest Rate Swaps (IRS) indexed to 3M LIBOR.
- "FixedIncome" for assets that are indexed to a fixed income with different frequency of payments.

If npieces = NULL uses a recursive iteration process based in bootstrapping where the curve is constructed through a minimization of the MAE between the dirty price of historical market assets and an approximation of the theoretical price of assets of same maturity. Uses the "L-BFGS-B" optimization method to minimize the expected MAE. Otherwise, curve is constructed through minimization of RSS where the error can be defined via price or rate.

#### Value

Zero Coupon curve for a specific date based on historical spot rates and bond structures.

# Author(s)

Andres Galeano & Camilo Díaz

```
# Create input
yield.curve <- c(0.103,0.1034,0.1092, 0.1161, 0.1233, 0.1280, 0.1310, 0.1320, 0.1325, 0.1320)
names(yield.curve) <- c(0,0.08,0.25,0.5,1,2,3,5,7,10)
nodes <- seq(0,10,0.001)
market.assets \leq matrix(NA, nrow = 10, ncol = 2)
market.assets[1,1] <- 0.1030 ; market.assets[2,1] <- 0.1044
market.assets[3,1] <- 0.1083 ; market.assets[4,1] <- 0.1010
market.assets[5,1] <- 0.1120 ; market.assets[6,1] <- 0.1130
market.assets[7,1] <- 0.1150 ; market.assets[8,1] <- 0.1160
market.assets[9,1] <- 0.1150 ; market.assets[10,1] <- 0.13
market.assets[1,2] <- "2019-01-03" ; market.assets[2,2] <- "2019-02-03"
market.assets[3,2] <- "2019-04-03" ; market.assets[4,2] <- "2019-07-03"
market.assets[5,2] <- "2020-01-03" ; market.assets[6,2] <- "2021-01-03"
market.assets[7,2] <- "2022-01-03" ; market.assets[8,2] <- "2024-07-03"
market.assets[9,2] <- "2026-01-03" ; market.assets[10,2] <- "2029-01-03"
# Function
curve.calibration (yield.curve = yield.curve, market.assets = market.assets,
                  analysis.date = "2019-01-03" , asset.type = "IBRSwaps",
                  freq = 4, daycount = "ACT/365", fwd = \theta, nodes = nodes,
                  approximation = "linear")
```
# <span id="page-20-0"></span>Description

Function that calculates discount factors given effective payment dates and a discount rate. Optional parameters available to calculate discrete or continuous discount factors.

# Usage

```
discount.factors(
  dates,
  rates,
  analysis.date = Sys.Date(),
  rate.type = 1,
  freq = 1)
```
# Arguments

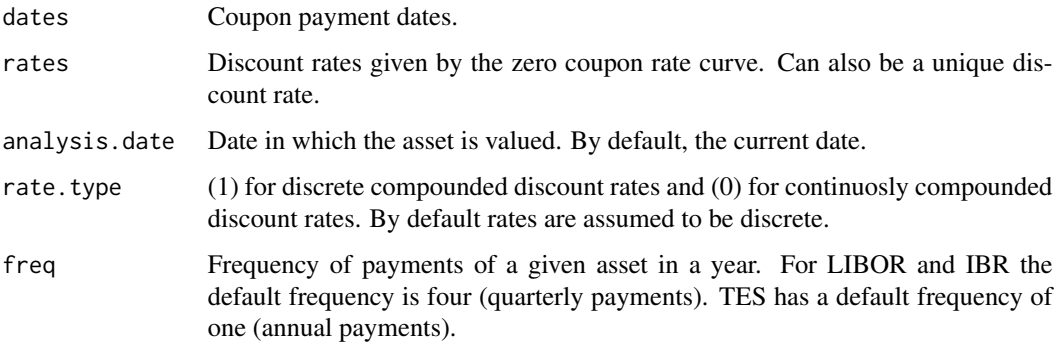

# Value

Discount factors.

```
discount.factors(dates = c("2020-09-10", "2020-12-10", "2021-03-10"), rates = c(0.07, 0.075, 0.08),
                 analysis.date = "2010-09-01")
discount.factors(dates = c("2025-09-01", "2025-12-01", "2026-03-01", "2026-06-01"),
                 rates = c(0.01, 0.015, 0.017, 0.02), analysis.date = "2025-06-01",
                 rate.type = 1, freq = 4)
```
<span id="page-21-0"></span>

#### Description

Function to count the number of years between dates according to Quantil's discount convention. A year is defined as the difference in one year, between two dates with the exact month and day. Meanwhile, partial years are defined as the quotient between the number of elapsed days within a year and the total number of days that make up that year. Total number of years between the two dates is then the sum between complete full years and the partial portion.

# Usage

discount.time(tinitial, tfinal)

# Arguments

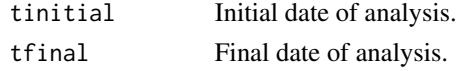

## Details

There is an exception. For example, for initial date 29-February, a year is defined as the 28 of February of the next year. Meanwhile four years, is defined as 29 of February four years after.

# Value

Number of years between the specified dates.

# Examples

```
discount.time(tinitial = "2024-07-13", tfinal = "2025-03-01")
discount.time(tinitial = "2024-02-29", tfinal = "2025-02-28")
discount.time(tinitial = "2024-02-29", tfinal = "2028-02-29")
```
fwd2spot *Forward curve conversion*

#### Description

Uses a recursive method to calculate the implicit spot rates of a given forward curve. Calculations and formulas based on the definition of forward rates where  $\exp-rT = \exp-\int f(t)dt$ .

## Usage

```
fwd2spot(dates, fwd, approximation = "constant")
```
#### <span id="page-22-0"></span>**Arguments**

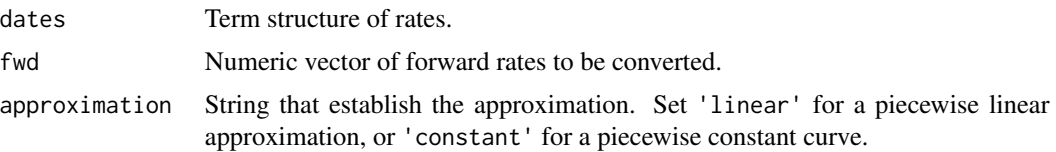

# Details

Requires continuous rates. Recommended that the input forward curve starts with maturity 0, if not, function will approximate zero node as equal to node 1 (first term structure). Output forward curve slightly differs from empirical curve as it calculates an implicit forward curve.

# Value

Implicit spot curve based on the input forward rates and input term structure.

#### Examples

```
# Inputs for calibration of forward curve
yield.curve <- c(0.015,0.0175, 0.0225, 0.0275, 0.0325, 0.0375,0.04,0.0425,0.045,0.0475,0.05)
names(yield.curve) <- c(0.5,1,2,3,4,5,6,7,8,9,10)
nodes <- seq(0,10,0.5)
# Calibration
fwd <- curve.calibration (yield.curve = yield.curve, market.assets = NULL,
                          analysis.date = "2019-01-03", asset.type = "IBRSwaps",
                          freq = 4, rate.type = 0, daycount = "ACT/365", fwd = 1,
                          npieces = NULL, nodes = nodes, approximation = "constant")
# Forward to Spot
dates <- names(fwd)
fwd2spot(dates, fwd, approximation = "constant")
```
price.dirty2clean *From one price to another*

# Description

Converts bond prices from dirty to clean and viceversa.

# Usage

```
price.dirty2clean(
 maturity,
  analysis.date = Sys.Date(),
 price,
  dirty = 1,
  coupon.rate,
```

```
principal = 1,
  asset.type = "TES",
 freq = NULL,daycount = "NL/365"\lambda
```
# Arguments

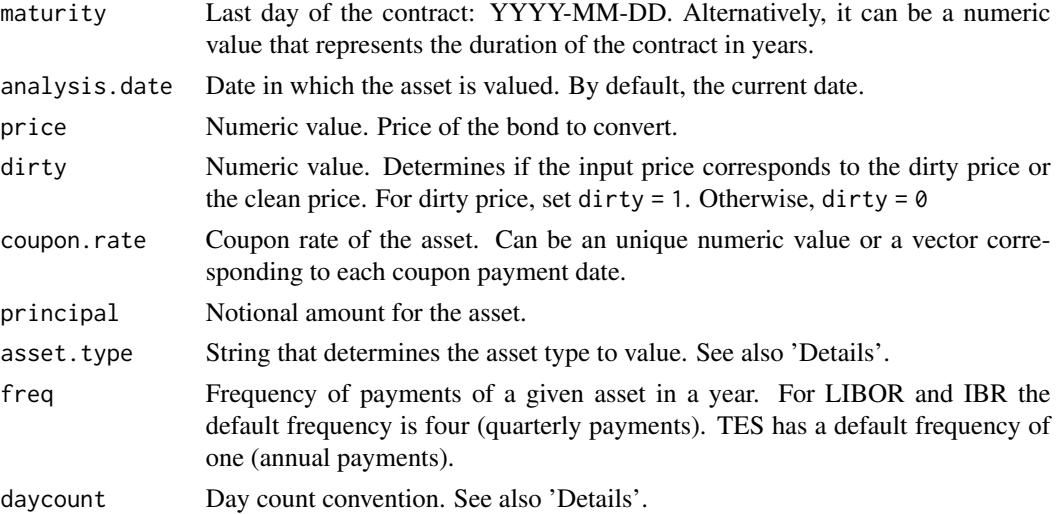

# Details

asset.type makes reference to the following type of assets:

- "TES" for Colombian Treasury Bonds (default).
- "FixedIncome" for assets that are indexed to a fixed income with different frequency of payments.
- "IBR" for bonds and assets indexed to 3M IBR rate.
- "LIBOR" for bonds and assets indexed to 3M LIBOR.

daycount convention accepts the following values:

- 30/360.
- ACT/365.
- ACT/360 (Default).
- ACT/365L.
- NL/365.
- ACT/ACT-ISDA
- ACT/ACT-AFB

# Value

The dirty price or clean price of a bond.

#### <span id="page-24-0"></span>sens.bonds 25

# Examples

```
price.dirty2clean(maturity = "2026-01-03", analysis.date = "2023-01-02",
                 price = 1, dirty = 1, coupon.rate = 0.04, principal = 1)
price.dirty2clean(maturity = "2026-01-03", analysis.date = "2023-01-02",
                 price = 0.9601096, dirty = 0, coupon.rate = 0.04, principal = 1)
```

```
sens.bonds Bond Sensitivity
```
# Description

Calculates the sensitivity of a given bond by numerically averaging the percentage change in bonds price when moving upwards and downwards, by 1 basic point, the Yield to Maturity vector.

# Usage

```
sens.bonds(
  input,
 price,
 maturity,
 analysis.date = Sys.Date(),
 coupon.rate,
 principal = 1,
  asset.type = "TES",
  freq = 1,
  rate.type = 1,
  spread = 0,
  daycount = "ACT/365",
  \text{dirty} = 1,convention = "F",
  trade.date = NULL,
  coupon.schedule = "SF"
\lambda
```
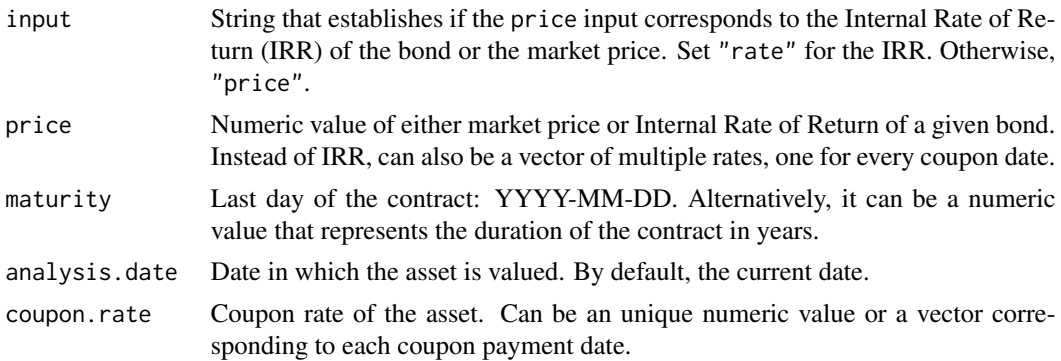

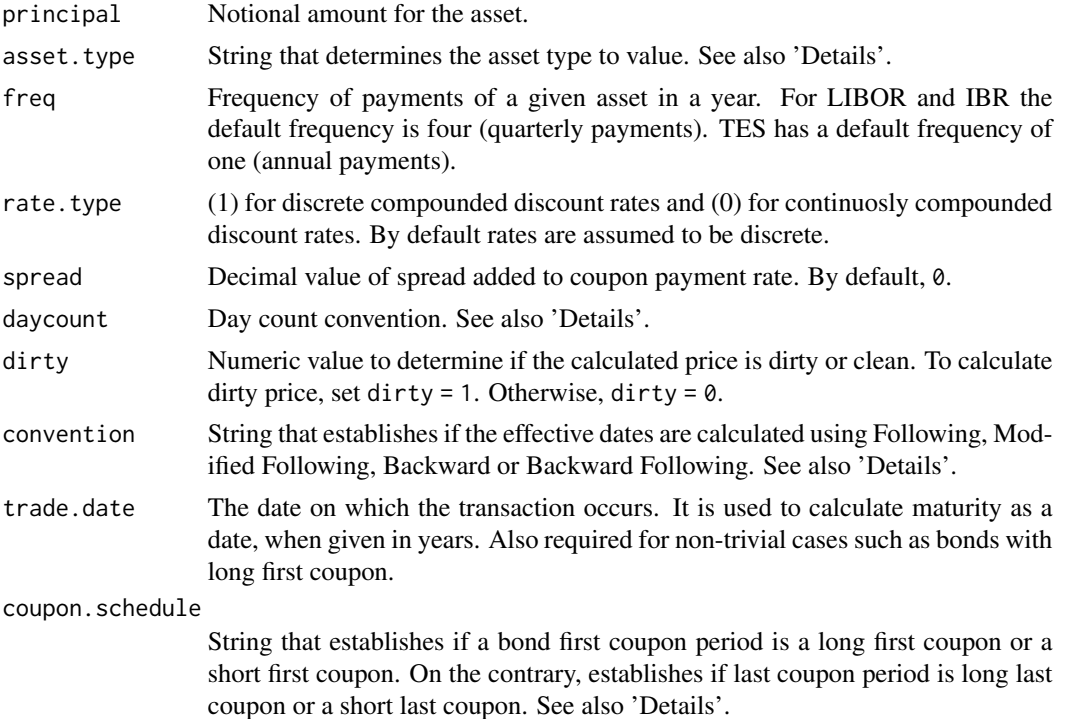

asset.type makes reference to the following type of assets:

- "TES" for Colombian Treasury Bonds (default).
- "FixedIncome" for assets that are indexed to a fixed income with different frequency of payments.
- "IBR" for bonds and assets indexed to 3M IBR rate.
- "LIBOR" for bonds and assets indexed to 3M LIBOR.

daycount convention accepts the following values:

- 30/360.
- ACT/365.
- ACT/360 (Default).
- ACT/365L.
- NL/365.
- ACT/ACT-ISDA
- ACT/ACT-AFB

convention makes reference to the following type of business day conventions:

- "F" for Following business day convention.
- "MF" for Modified Following business day convention.

# <span id="page-26-0"></span>spot2forward 27

- "B" for Backward business day convention.
- "MB" for Modified Backward business day convention.

coupon.schedule makes reference to the following type of coupon payment schedule of a bond:

- "LF" for Long First coupon payment.
- "LL" for Long Last coupon payment.
- "SF" for Short First coupon payment.
- "SL" for Short Last coupon payment.

# Value

Bond sensitivity

# Examples

```
sens.bonds(input = c("price"), price = 0.98, maturity = "2023-01-03",
           analysis.date = "2019-01-05", coupon.rate = 0.04,
           principal = 1, asset.type = "IBR", rate.type = 1)
sens.bonds(input = c("rate"), price = rep(0.08,8), maturity = "2023-01-03",
           analysis.date = "2015-02-03", coupon.rate = 0.04,
           principal = 1, asset.type = "FixedIncome", freq = 1,
           rate.type = 1, daycount = "ACT/365", dirty = 1,
           convention = "MB", trade.date = "2015-02-03",
           coupon.schedule = "LF")
```
spot2forward *Spot curve conversion*

# Description

Uses a recursive method to calculate the instantaneous forward rates of a given spot curve. Calculations and formulas based on the definition of forward rates where  $\exp -rT = \exp -\int f(t)dt$ .

#### Usage

```
spot2forward(dates, spot, approximation = "constant")
```
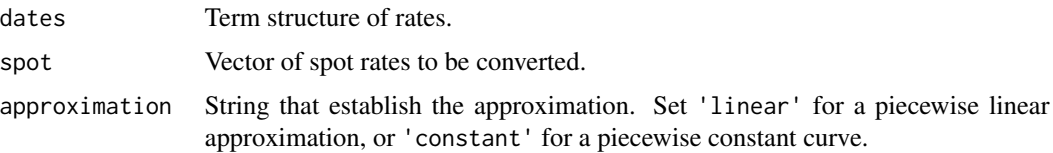

<span id="page-27-0"></span>Requires continuous rates. Recommended that the input spot curve starts with maturity 0, if not, input function will approximate zero node as equal to node 1 (first term structure). The time partition and available data affects calculation and precision of resulting forward curve. Output forward curve slightly differs from empirical curve as it calculates an implied instantaneous forward curve.

#### Value

Instantaneous forward curve based on the input spot and the input term structure.

#### Examples

```
# Inputs for calibration of spot curve
yield.curve <- c(0.015,0.0175, 0.0225, 0.0275, 0.0325, 0.0375,0.04,0.0425,0.045,0.0475,0.05)
names(yield.curve) <- c(0.5,1,2,3,4,5,6,7,8,9,10)
nodes <- seq(0,10,0.001)
# Calibration
spot <- curve.calibration (yield.curve = yield.curve, market.assets = NULL,
                           analysis.date = "2019-01-03", asset.type = "IBRSwaps",
                           freq = 4, rate.type = 0, fwd = 0, npieces = NULL,
                           obj = "Price", nodes = nodes, approximation = "linear")# Spot to Forward
dates <- names(spot)
spot2forward(dates, spot, approximation = "linear")
```
valuation.bonds *Bond valuation*

#### **Description**

Function that values various asset types with varying payment frequencies. It covers fixed-coupon assets, spread income assets, floating notes and fixed legs of interest rate swaps.

#### Usage

```
valuation.bonds(
 maturity,
  coupon.rate,
  rates,
 principal = 1,
  analysis.date = Sys.Date(),
  asset.\text{type} = "TES".freq = NULL,
  rate.type = 1,
  spread = 0,
  daycount = "NL/365",
  dirty = 1,
```
# valuation.bonds 29

```
convention = "F",trade.date = NULL,
  coupon.schedule = <math>"SF"</math>,spread.only = FALSE
\mathcal{L}
```
# Arguments

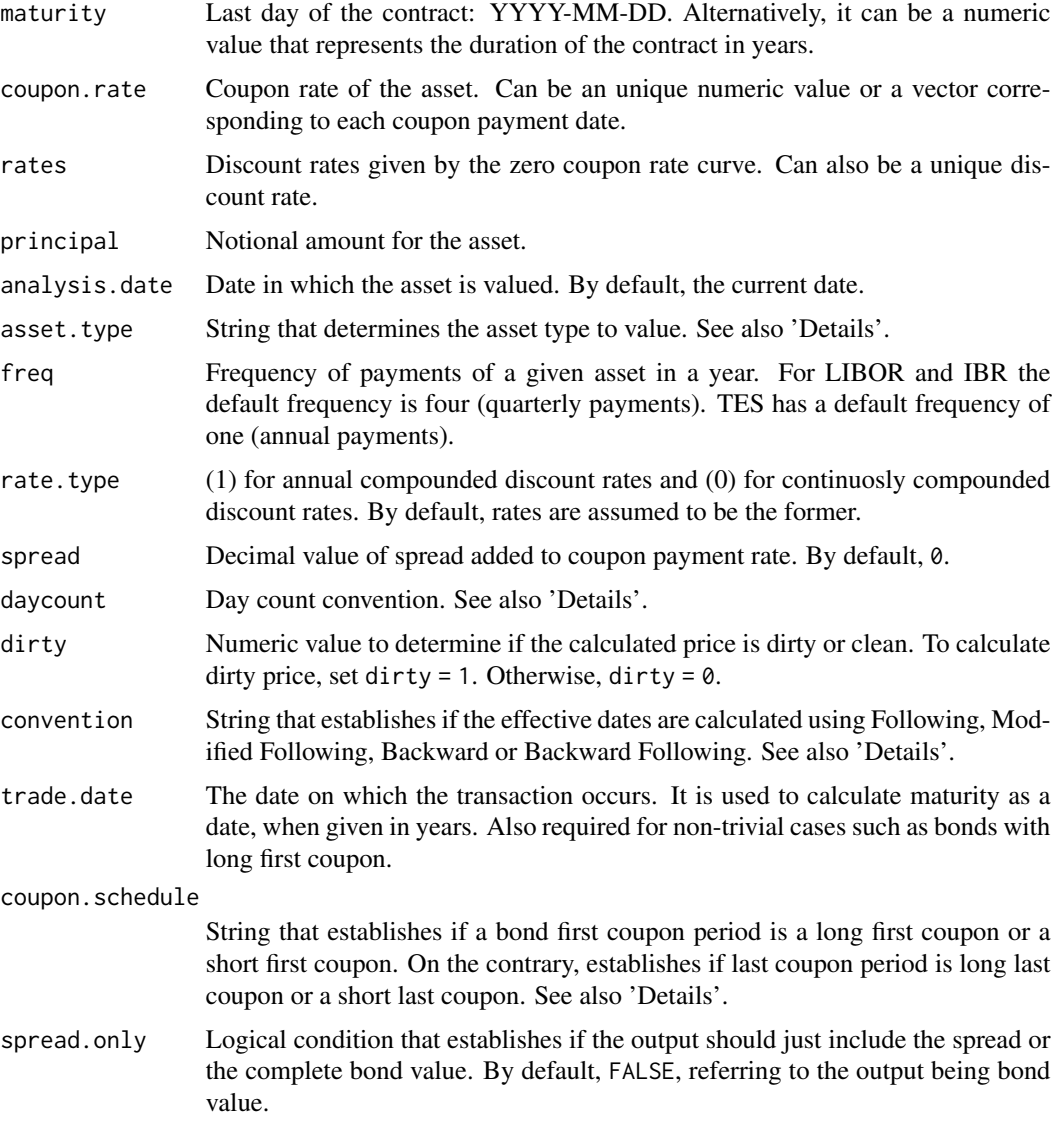

# Details

asset.type makes reference to the following type of assets:

• "TES" for Colombian Treasury Bonds (default).

- "FixedIncome" for assets that are indexed to a fixed income with different frequency of payments.
- "IBR" for bonds and assets indexed to 3M IBR rate.
- "LIBOR" for bonds and assets indexed to 3M LIBOR.

daycount convention accepts the following values:

- 30/360.
- ACT/365.
- ACT/360 (Default).
- ACT/365L.
- NL/365.
- ACT/ACT-ISDA
- ACT/ACT-AFB

convention makes reference to the following type of business day conventions:

- "F" for Following business day convention.
- "MF" for Modified Following business day convention.
- "B" for Backward business day convention.
- "MB" for Modified Backward business day convention.

coupon.schedule makes reference to the following type of coupon payment schedule of a bond:

- "LF" for Long First coupon payment.
- "LL" for Long Last coupon payment.
- "SF" for Short First coupon payment.
- "SL" for Short Last coupon payment.

#### Value

Bond value.

```
valuation.bonds(maturity = "2026-06-01", coupon.rate = 0.06, rates = 0.08,
                analysis.date = "2022-06-01")
valuation.bonds(maturity = "2026-06-01", coupon.rate = 0.06, rates = rep(0.08,4),
                analysis.date = "2022-06-01", rate.type = 0)
valuation.bonds(maturity = "2026-06-01", analysis.date= "2025-02-27",
                coupon.rate = c(0.06, 0.062, 0.063, 0.065, 0.066, 0.068),
                rates = c(0.08, 0.082, 0.078, 0.09, 0.077, 0.085),
                asset.type = "IBR")
valuation.bonds(maturity = "2026-06-01", coupon.rate = 0.06,
                rates = 0.08, asset.type = "IBR", freq = 4,
                spread = 0.03)
valuation.bonds(maturity = 4.58, coupon.rate = 0.1256, rates = seq(0.05, 0.14, by = 0.005),
                analysis.date = "2019-07-14", asset.type = "FixedIncome", freq = 4,
           principal = 567, daycount = "ACT/360", rate.type = 0, trade.date = "2019-07-14",
                coupon.schedule = "LL")
```
<span id="page-30-0"></span>valuation.swaps *Swap valuation*

# Description

Function that values Interest Rate Swaps (IRS) and Cross Currency Swaps (CCS).

# Usage

```
valuation.swaps(
  maturity,
  analysis.date = Sys.Date(),
  asset.type = "IBRSwaps",
  freq = 4,
  coupon.rate,
  rates,
  float.rate = NULL,
  spread = 0,
  principal = 1,
 Legs = "FF",
  ex.rate = NULL,
 basis.rates = NULL,
  coupon.rate2 = NULL,
  rates2 = NULL,
  float.rate2 = NULL,
  spread2 = 0,
  principal2 = NULL,
  rate.type = 1,
  daycount = "NL/365",
  loc = "BOG",convention = "F",trade.date = NULL,
  coupon.schedule = "SF"
)
```
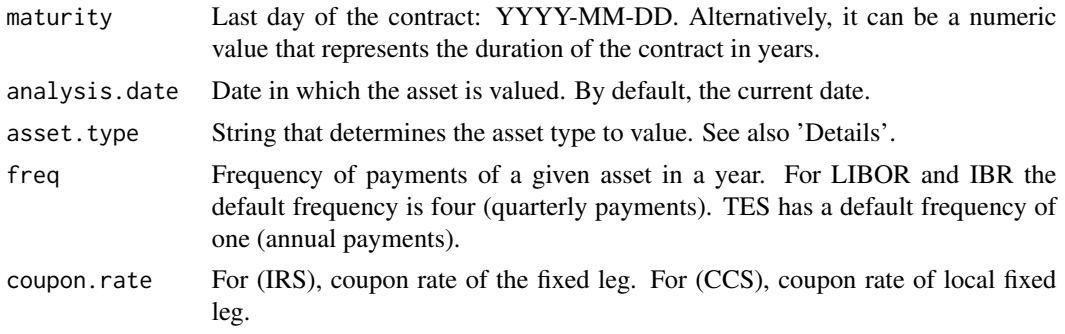

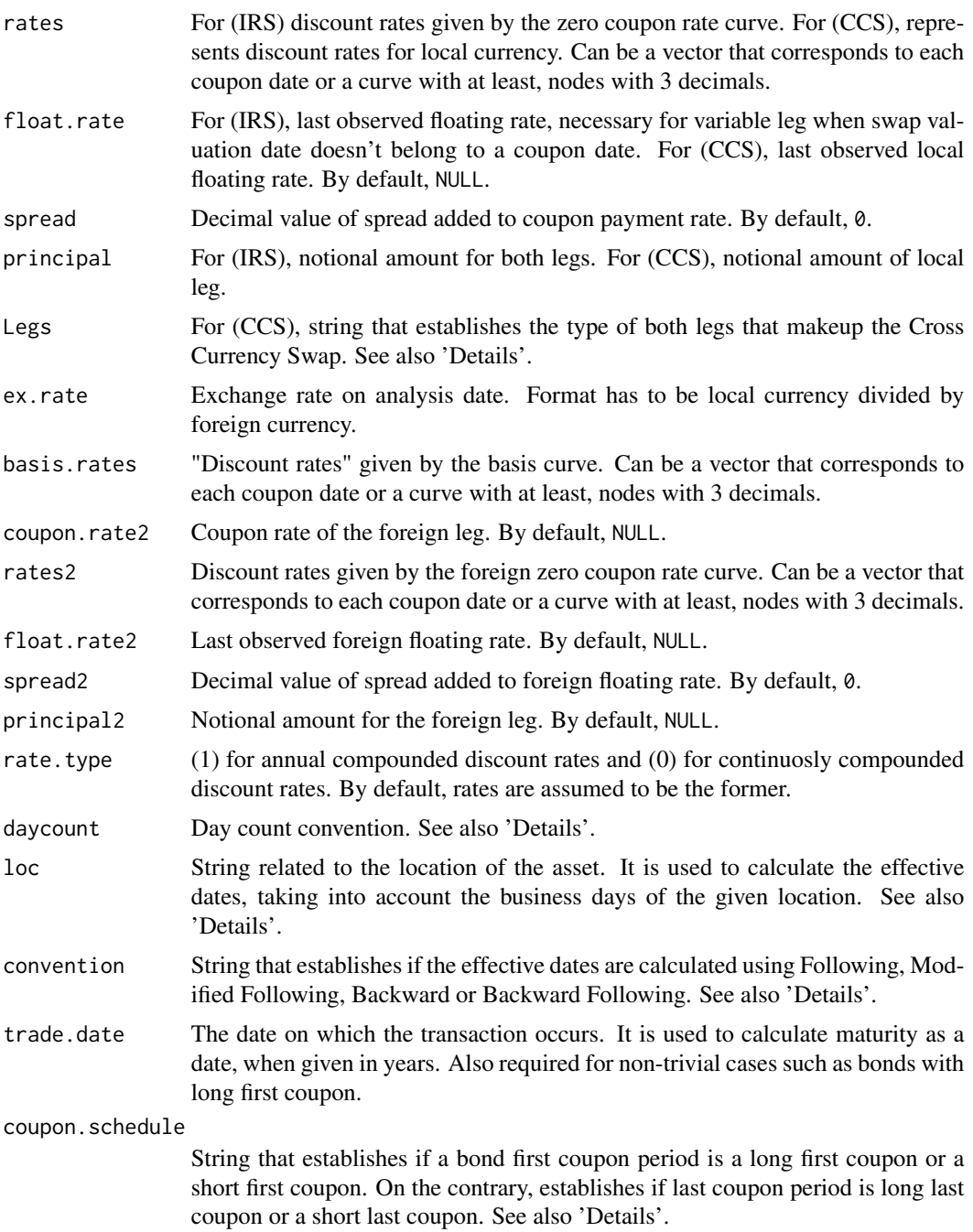

asset.type makes reference to the following type of assets:

- "IBRSwaps" for swaps indexed to IBR rate.
- "LIBORSwaps" for Interest Rate Swaps (IRS) indexed to 3M LIBOR.

#### valuation.swaps 33

• "CCS" for cross currency swaps.

daycount convention accepts the following values:

- 30/360.
- ACT/365.
- ACT/360 (Default).
- ACT/365L.
- NL/365.
- ACT/ACT-ISDA
- ACT/ACT-AFB

convention makes reference to the following type of business day conventions:

- "F" for Following business day convention.
- "MF" for Modified Following business day convention.
- "B" for Backward business day convention.
- "MB" for Modified Backward business day convention.

coupon.schedule makes reference to the following type of coupon payment schedule of a bond:

- "LF" for Long First coupon payment.
- "LL" for Long Last coupon payment.
- "SF" for Short First coupon payment.
- "SL" for Short Last coupon payment.

Legs makes reference to the following types of legs composition of the cross currency swap

- "FF" for fixed leg in local currency and fixed leg in foreign currency.
- "FV" for fixed leg in local currency and variable leg in foreign currency.
- "VF" for variable leg in local currency and fixed leg in foreign currency.
- "VV" for variable leg in local currency and variable leg in foreign currency.

# Value

Swap value for Interest Rate Swap (IRS) or Cross Currency Swap (CCR).

```
# (IRS) ----------------------------------------------------------------------
valuation.swaps(maturity = "2026-06-01", analysis.date= Sys.Date(),
                coupon.rate = 0.06, rates = 0.08, float.rate = 0.03)
valuation.swaps(maturity = "2021-03-09", analysis.date= "2018-03-09",
                coupon.rate = 0.05, rates = 0.08, rate.type = 0)
valuation.swaps(maturity = "2026-07-01", analysis.date = "2023-01-02",
               asset.type = "IBRSwaps", freq = 4,coupon.rate = 0.04, rates = rep(0.05, 14),float.rate = 0.03, spread = 0)
```

```
# (CCS) ----------------------------------------------------------------------
# Curve Calibration for rates input
yield.curve <- c(0.103,0.1034,0.1092, 0.1161, 0.1233, 0.1280, 0.1310, 0.1320, 0.1325)
names(yield.curve) <- c(0,0.08,0.25,0.5,1,2,3,5,6)
nodes \leq seq(0, 10, by = 0.001) # Our curve has nodes with three decimals.
rates <- curve.calibration (yield.curve = yield.curve, market.assets = NULL,
                           analysis.date = "2023-03-01", asset.type = "IBRSwaps",
                            freq = 4, rate.type = 0, daycount= "ACT/365",
                       fwd = 0, npieces = NULL, nodes = nodes, approximation = "constant")
# Curve Calibration for basis.rates input
nodes <- seq(0, 10, by = 0.001)
rates2 <- rates/4 # It is assumed foreign curve is proportional to local spot curve.
# Swaps input for calibration
ex.rate <- 4814
swaps <- rbind(c("2024-03-01", "FF", 0.07 , 0.0325, NA , NA , 2000 * ex.rate, 2000),
c("2025-03-01", "VV", NA , NA , 0.015, 0.0175, 2000 * ex.rate, 2000),c("2026-03-01", "FF", 0.075, 0.03 , NA , NA , 500000, 5000000 / ex.rate),
c("2027-03-01", "VV", NA , NA , 0.01 , 0.015 , 5000000, 5000000 / ex.rate),
c("2028-03-01", "FF", 0.08 ,0.035 , NA , NA , 3000000, 3000000 / ex.rate),
c("2029-03-01", "VV", NA , NA , 0.01 , 0.0125, 3000000, 3000000 / ex.rate))
colnames(swaps) <- c("Mat" ,"Legs", "C1" , "C2", "spread1", "spread2", "prin1", "prin2")
# Calibration
basis.rates <- basis.curve(swaps, ex.rate = 4814, analysis.date = "2023-03-01",
                          freq = c(2, 2, 2, 2, 1, 1), rates = rates, rates2 = rates2,rate.type = 1, npieces = NULL, obj = "Price",
                           Weights = NULL, nodes = nodes, approximation = "linear")
# Valuation
valuation.swaps (maturity = "2024-03-01", analysis.date = "2023-03-01",
                 asset.type = "CCS", freq = 2, Legs = "FF", ex.rate = 4814,
                 coupon.rate = 0.07, coupon.rate2 = 0.0325,
                 rates = rates, rates2 = rates2, basis.rates = basis.rates,
                 float.rate = NULL, float.rate2 = NULL, spread = 0,
                 spread2 = \theta, principal = 2000 \star 4814, principal2 = 2000,
                 rate.type = 0, daycount = "ACT/365", loc = "BOG",
```
convention =  $"F"$ )

# <span id="page-34-0"></span>Index

accrued.interests, [2](#page-1-0) average.life, [4](#page-3-0) basis.curve, [6](#page-5-0) bond.price2rate, [9](#page-8-0) coupon.dates, [11](#page-10-0) coupons, [13](#page-12-0) curve.calculation, [15](#page-14-0) curve.calibration, [18](#page-17-0)

discount.factors, [21](#page-20-0) discount.time, [22](#page-21-0)

fwd2spot, [22](#page-21-0)

price.dirty2clean, [23](#page-22-0)

sens.bonds, [25](#page-24-0) spot2forward, [27](#page-26-0)

valuation.bonds, [28](#page-27-0) valuation.swaps, [31](#page-30-0)